# pandas recipes for normalizing data

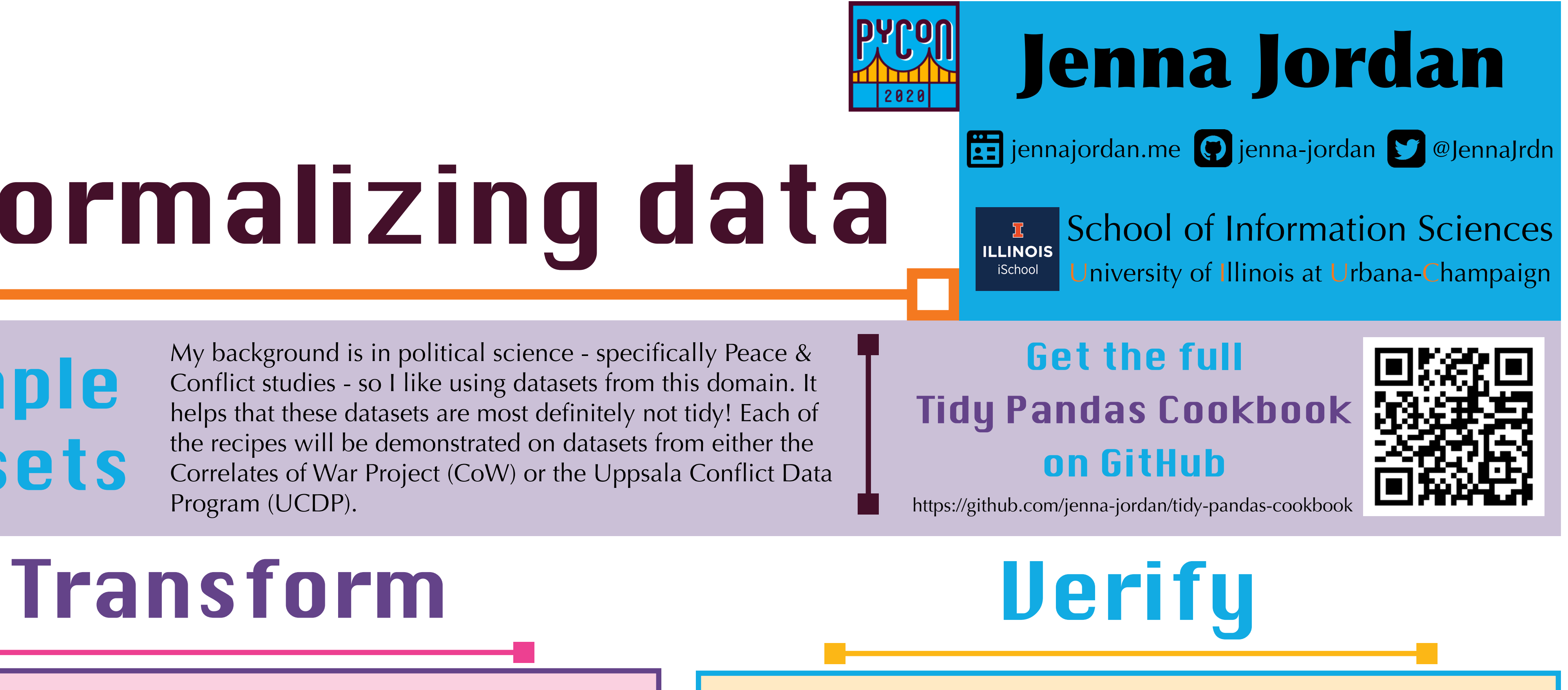

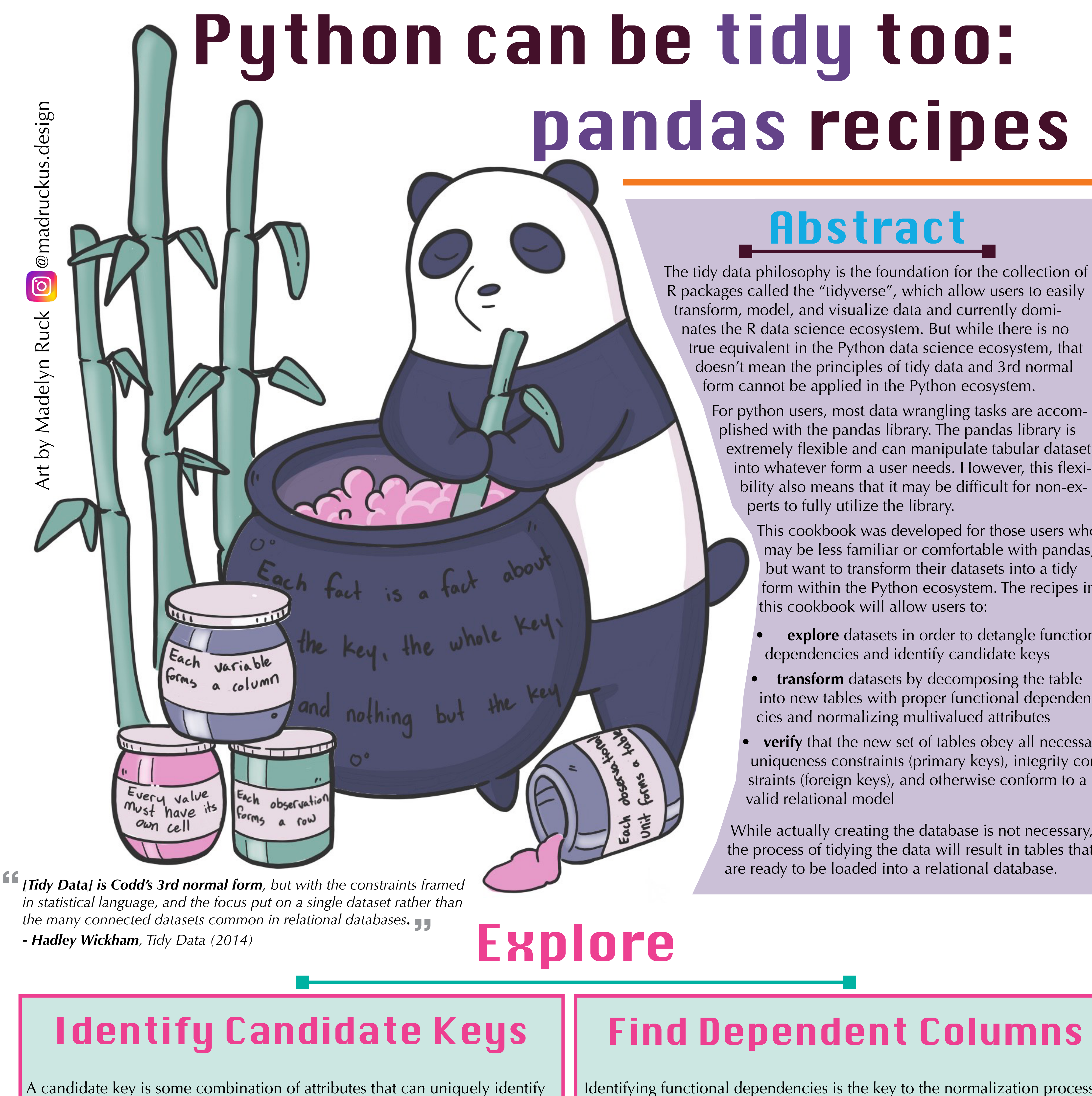

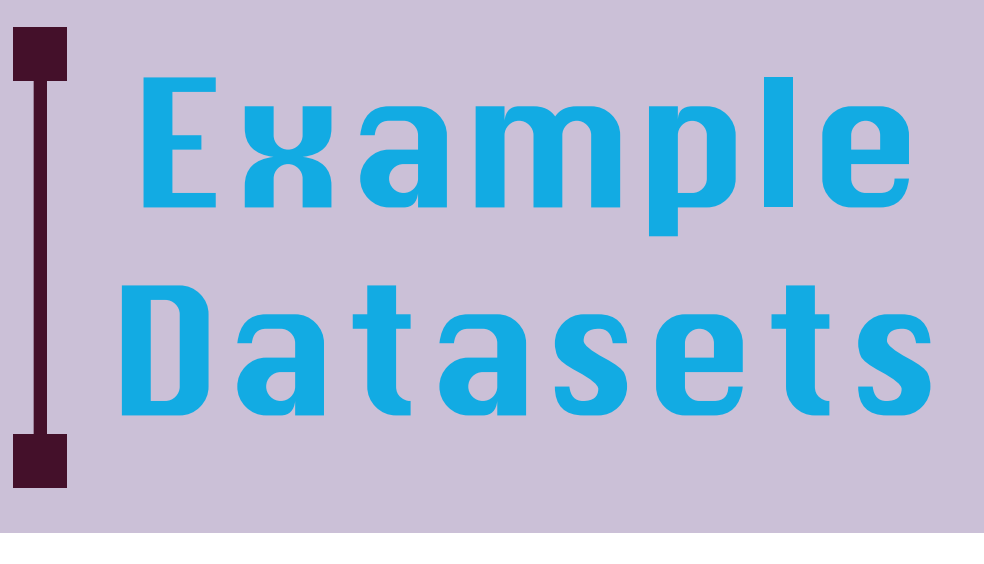

# Decomposing tables

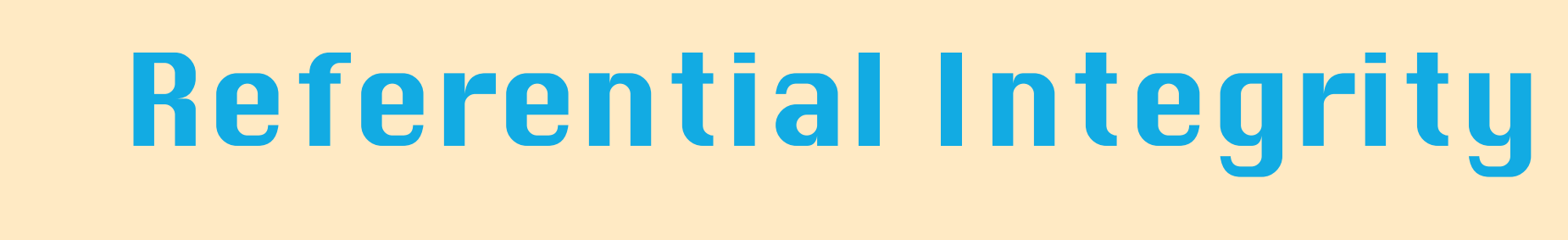

# Uniqueness Constraint

You can check which columns can be functionally determined by a candidate key with find\_dependent\_columns(), demonstrated above on the UCDP dataset. gwno\_a can functionally determine other columns that also describe countries on side A. The combination of conflict\_id and the date the episode started (start\_date2) can functionally determine a large subset of the columns in the ucdp\_df dataset.

each observation in the dataset. One of these candidate keys will be chosen as the primary key - ideally the candidate key with the least number of attributes that makes the most sense given the actual meaning of the attribute.

## ucdp\_df.columns

Index(['conflict\_id', 'location', 'side\_a', 'side\_a\_id', 'side\_a\_2nd', 'side\_b', 'side\_b\_id', 'side\_b\_2nd', 'incompatibility', 'territory\_name', 'year', 'intensity\_level', 'cumulative\_intensity', 'type\_of\_conflict', 'start\_date', 'start\_prec', 'start\_date2', 'start\_prec2', 'ep\_end', 'ep\_end\_date', 'ep\_end\_prec', 'gwno\_a', 'gwno\_a\_2nd', 'gwno\_b', 'gwno\_b\_2nd', 'gwno\_loc', 'region', 'version'], dtype='object') find\_candidate\_keys(ucdp\_df, max\_columns=3)

[('conflict\_id', 'year'), ('location', 'territory\_name', 'year'), ('side\_a', 'side\_b', 'year'), ('side\_a', 'side\_b\_id', 'year'), ('side\_a\_id', 'side\_b', 'year'), ('side\_a\_id', 'side\_b\_id', 'year'), ('side\_b', 'year', 'start\_date'), ('side\_b', 'year', 'start\_date2'), ('side\_b', 'year', 'gwno\_a'), ('side\_b\_id', 'year', 'start\_date'), ('side\_b\_id', 'year', 'start\_date2'), ('side\_b\_id', 'year', 'gwno\_a'), ('territory\_name', 'year', 'start\_date'), ('territory\_name', 'year', 'gwno\_loc')]

Identifying functional dependencies is the key to the normalization process. For a database to be in 3rd normal form, each attribute (column) must depend only on the table's primary key. So if there are a set of columns that can be functionally determined by another column (or set of columns), that is a hint that the dataset needs to be decomposed into two or more tables.

find\_dependent\_columns(ucdp\_df, ['gwno\_a'])

['side\_a', 'side\_a\_id']

find\_dependent\_columns(ucdp\_df, ['conflict\_id', 'start\_date2'])

- "location",
- 'side\_a', 'side\_a\_id',
- 'incompatibility',
- 'territory\_name',
- 'start\_date',
- 'start\_prec',
- 'start\_prec2',
- 'ep\_end\_date',
- 'gwno\_a' 'gwno\_b',
- 'gwno\_loc'
- 'region']

The ideal way to represent multivalued attributes, in accordance with 3rd normal form, is to isolate the attribute in its own table - one column (or set of columns) representing the entity, and one column for a single value. However, datasets found in the wild almost never conform to 3rd normal form.

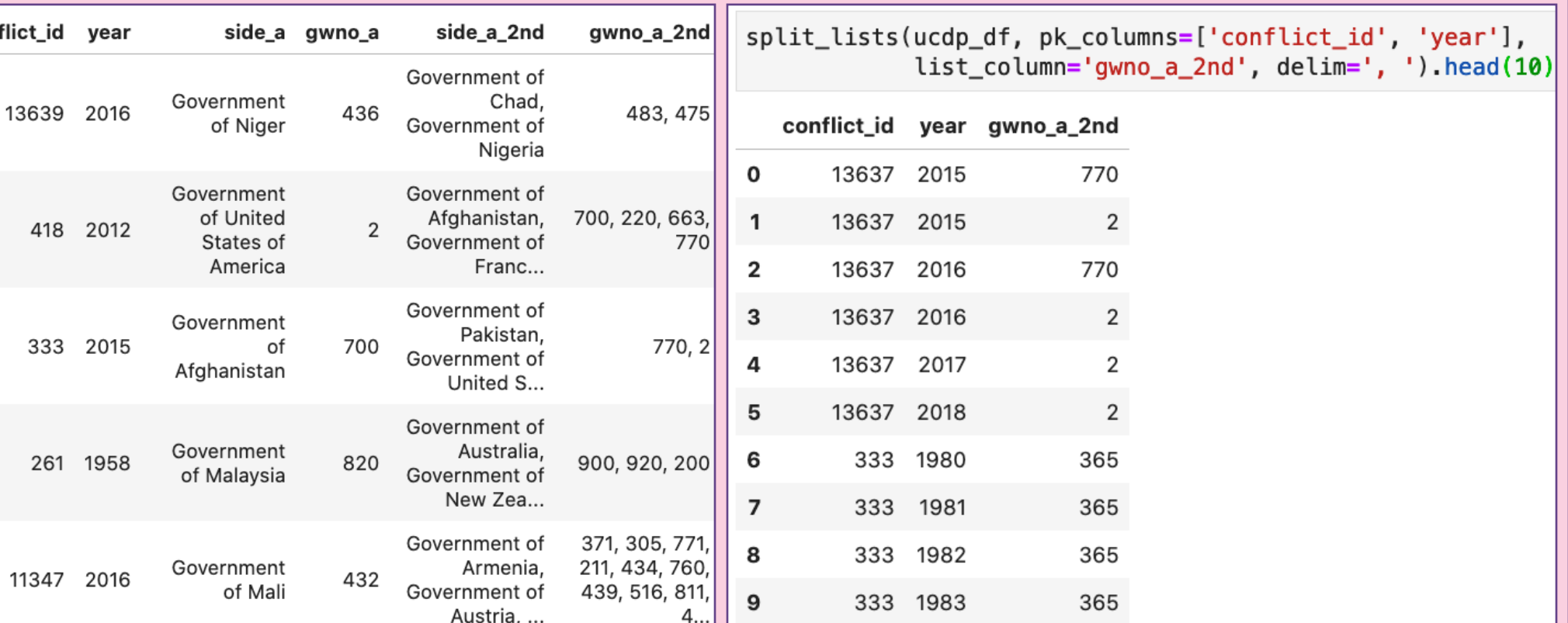

By using the verbose flag, we can see which specific identifiers from the gainer, loser, and entity columns were not present in pol's id column.

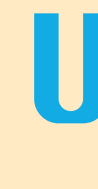

gainer the refere tial integ check.

**From all** columns, there are identifier present **primary** 

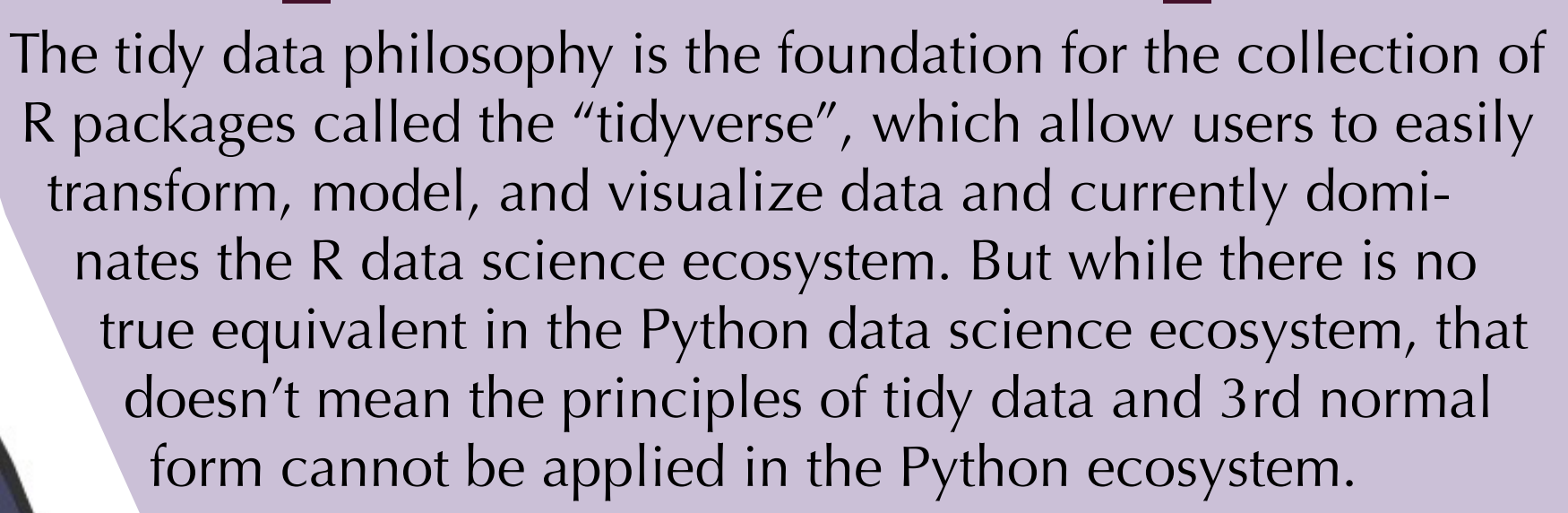

The issue is with ep\_end\_date - the original dataset was not tidy, and only recorded the episode end date for rows where the episode ended that year. For rows with a duplicated conflict\_id and start\_date2, we need to drop the row with a null ep\_end\_date. This is easily done by sorting on these rows, as the null dates will be placed last.

For python users, most data wrangling tasks are accomplished with the pandas library. The pandas library is extremely flexible and can manipulate tabular datasets into whatever form a user needs. However, this flexibility also means that it may be difficult for non-experts to fully utilize the library.

> When there are a wide variety of possible values, the multiple values may be crammed into one column and seperated by a delimiter (such as a comma). split\_lists() is demonstrated on the UCDP dataset's gwno\_a\_2nd column, with the conflict\_id and year columns as the unique identifier.

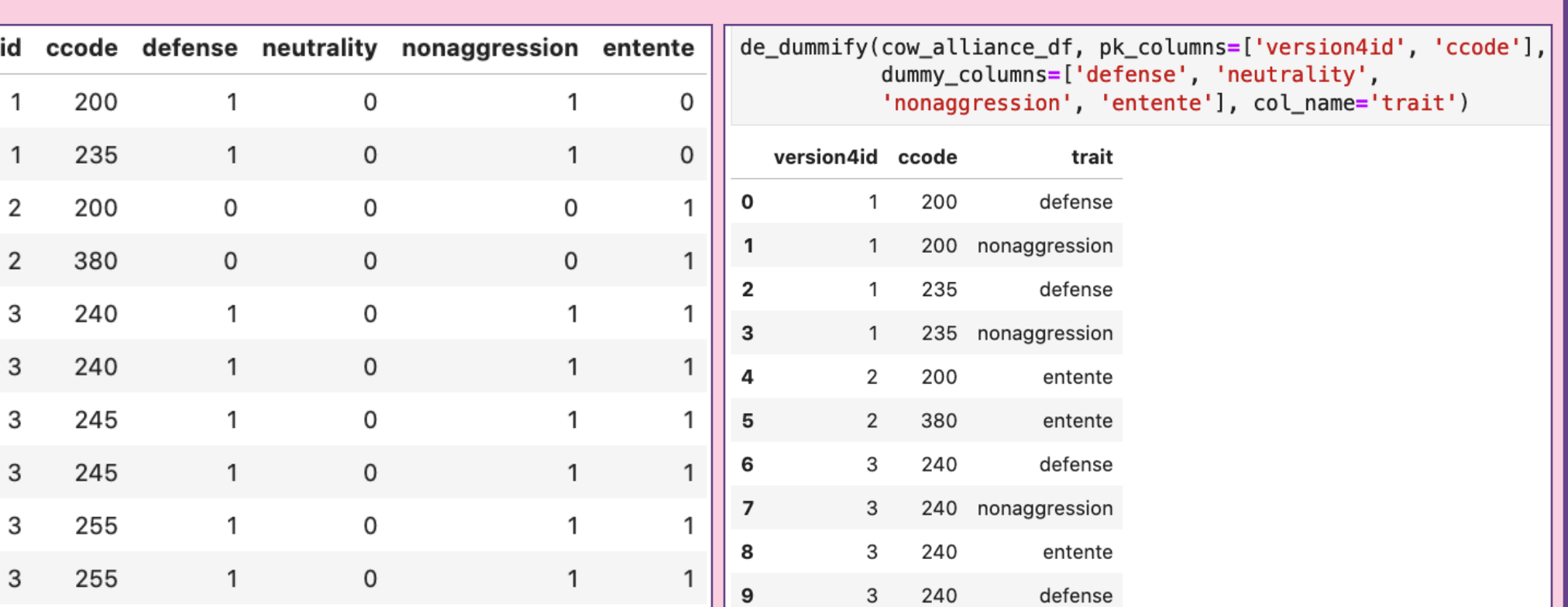

This cookbook was developed for those users who may be less familiar or comfortable with pandas, but want to transform their datasets into a tidy form within the Python ecosystem. The recipes in this cookbook will allow users to:

> When there are only a few possibilities, the multiple values may be spread out over "dummy" columns with binary encoding. de\_dummify() is demonstrated in the CoW Alliance dataset (cow\_alliance\_df) for the 4 alliance traits columns (defense, neutrality, nonaggression, and entente).

After identifying the functional dependencies, you will want to create new tables that conform to these functional dependencies. We have already determined which columns can be functionally determined by conflict\_id and start\_date2 in | ucdp\_df. But some of these

columns can be determined by conflict id alone. The new table should have only those attributes that are functionally determined by

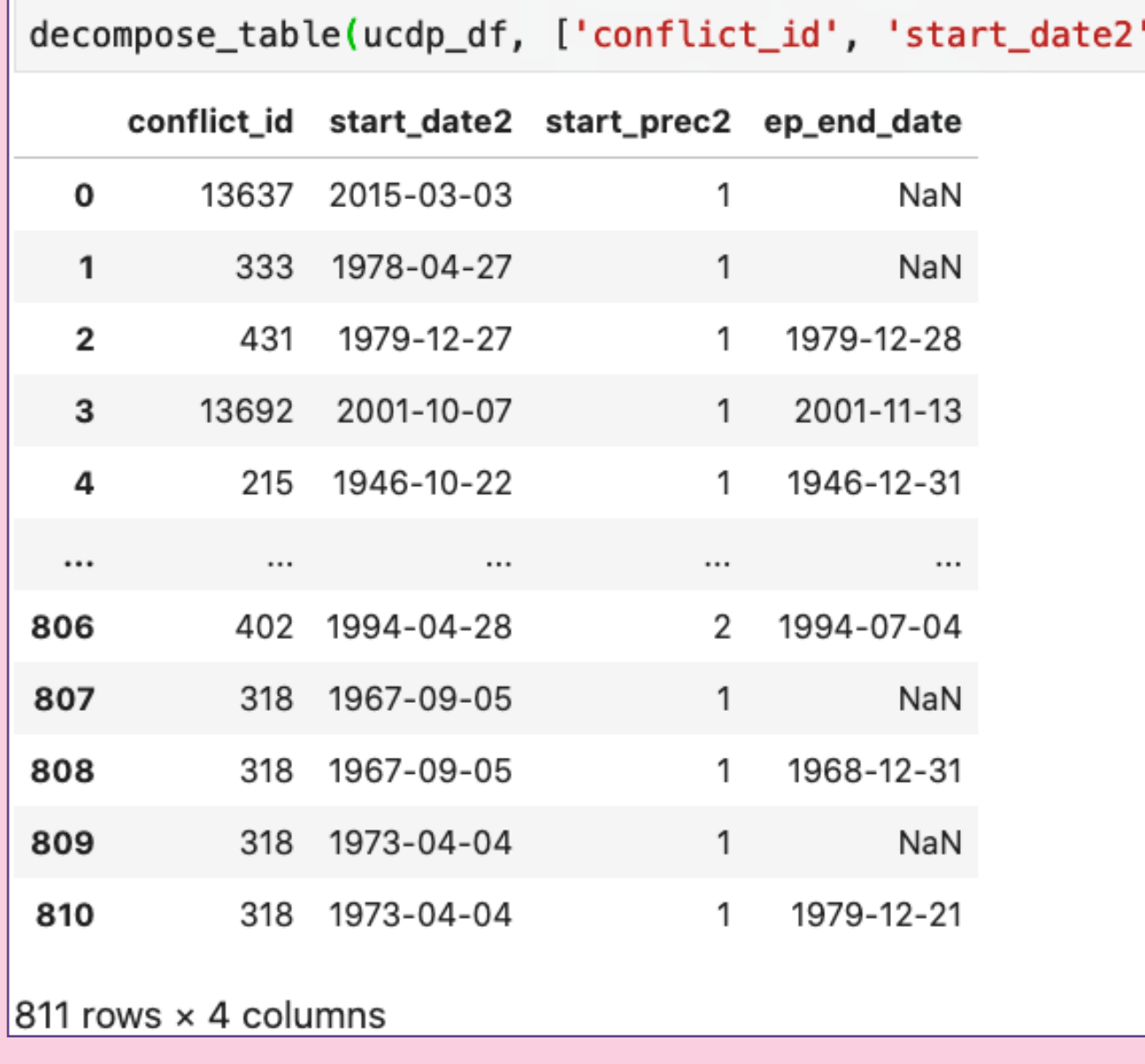

When you decompose a dataset into multiple smaller tables, you need a way to put them all back together again. In a database, foreign keys tell you which columns to merge on when combining tables - but they also ensure referential integrity. If a value exists in the foreign key column, it must also exist in the primary key column. For example, take these two tables:

find\_candidate\_keys() is demonstrated on the UCDP dataset (ucdp\_ df). A list of all combinations of columns that can uniquely identify the row, with a maximum of 3 columns, are returned. The best candidate for primary key is the combination of conflict\_id and year.

**explore** datasets in order to detangle functional dependencies and identify candidate keys

**transform** datasets by decomposing the table into new tables with proper functional dependencies and normalizing multivalued attributes

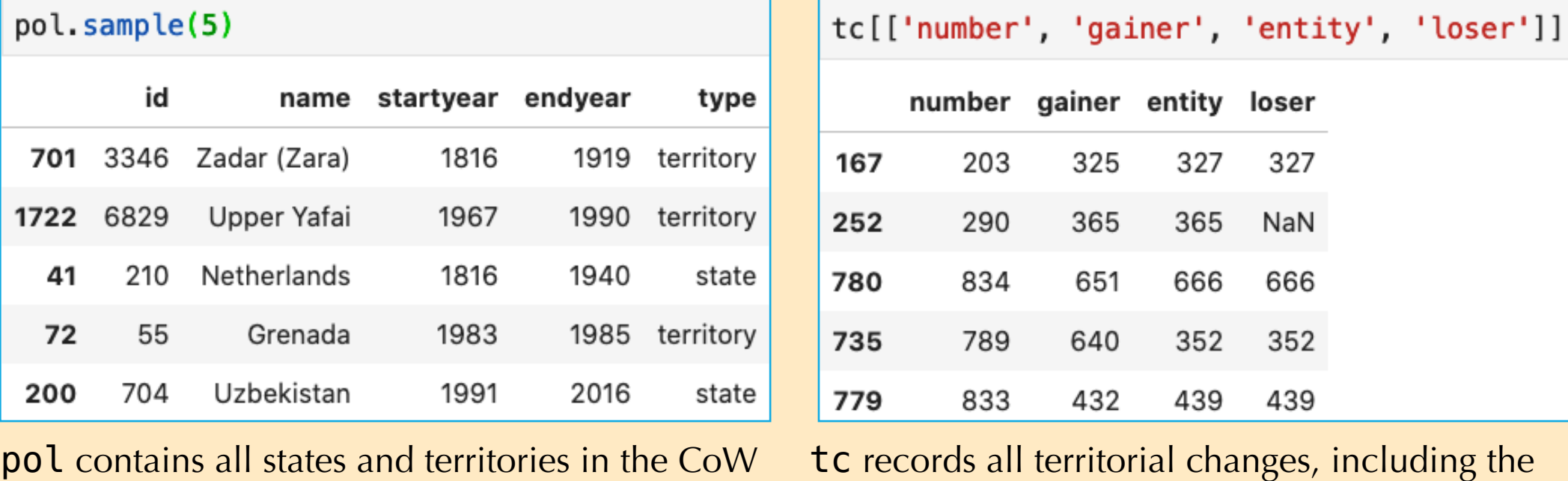

datasets, from 1816 - 2016.

tc records all territorial changes, including the entity exchanged, the gainer, and the loser.

All of the polities in tc's gainer, entity, and loser columns should also exist in pol's id column, so we know which polity the identifier refers to.

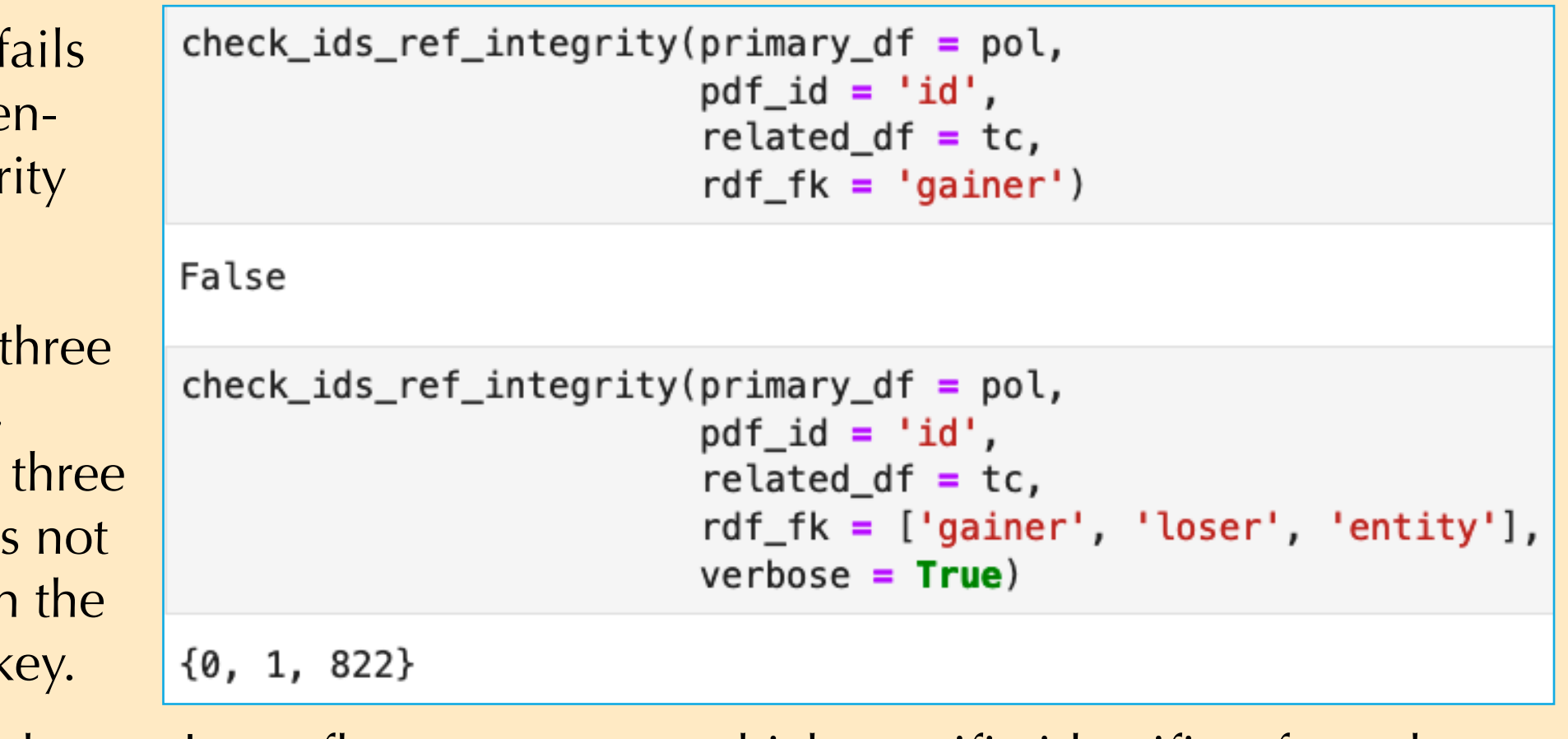

In a database, the primary key must satisfy the uniqueness constraint - that is, the primary key value for one row cannot be repeated in another row. The primary key is the record's unique identifier, whether it is a single column or a combination of columns.

The table created by decompose\_table(), to the left, visibly does not satisfy the uniqueness constraint. It's primary key, conflict\_id and start\_ date2, is repeated for some rows. We can use check\_key\_uniqueness()

key\_uniqueness(ucdp\_episode, ['conflict\_id', 'start\_date2'])|

ucdp\_episode = ucdp\_episode.sort\_values(by=['conflict\_id', 'start\_date2', 'ep\_end\_date']) \ .drop\_duplicates(subset=['conflict\_id', 'start\_date2'], keep='first') check\_key\_uniqueness(ucdp\_episode, ['conflict\_id', 'start\_date2'])

to verify this.

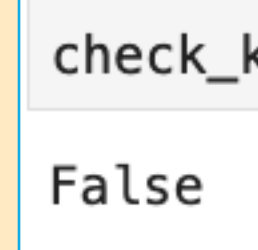

The table now satisfies the uniqueness constraint, and is ready to be inserted into a database! Or, you can simply save this newly tidy dataframe to a CSV.

the whole primary key. decompose\_table() makes use of the find\_dependent\_columns() function to identify the proper columns and create a new dataframe that drops unnecessary columns and rows. However, further cleaning/investigation is still needed.

**• verify** that the new set of tables obey all necessary uniqueness constraints (primary keys), integrity constraints (foreign keys), and otherwise conform to a valid relational model

While actually creating the database is not necessary, the process of tidying the data will result in tables that are ready to be loaded into a relational database.

My background is in political science - specifically Peace & Conflict studies - so I like using datasets from this domain. It helps that these datasets are most definitely not tidy! Each of the recipes will be demonstrated on datasets from either the Correlates of War Project (CoW) or the Uppsala Conflict Data Program (UCDP).

# Multivalued Attributes